# metaSeq: Meta-analysis of RNA-seq count data

Koki Tsuyuzaki<sup>1</sup>, and Itoshi Nikaido<sup>2</sup>.

September 26, 2013

<sup>1</sup>Department of Medical and Life Science, Tokyo University of Science. <sup>2</sup>Bioinformatics Research Unit, Advanced Center for Computing and Communication, RIKEN.

k.t.the-answer@hotmail.co.jp

### Contents

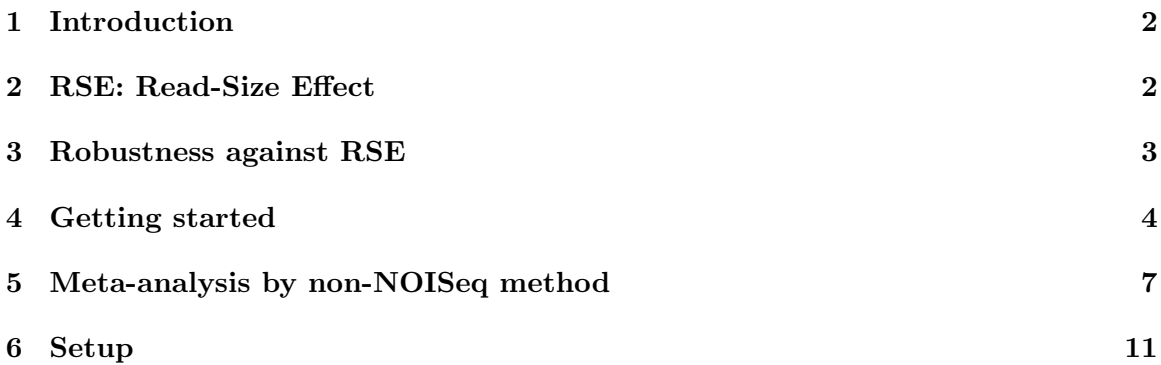

### <span id="page-1-0"></span>1 Introduction

This document provides the way to perform meta-analysis of RNA-seq data using metaSeq package. Meta-analysis is a attempt to integrate multiple data in different studies and retrieve much reliable and reproducible result. In transcriptome study, the goal of analysis may be differentially expressed genes (DEGs). In our package, the probability of one-sided NOISeq [\[1\]](#page-12-0) is applied in each study. This is because the numbers of reads are often different depending on its study and *NOISeq* is robust method against its difference (see the next section). By meta-analysis, genes which differentially expressed in many studies are detected as DEGs.

### <span id="page-1-1"></span>2 RSE: Read-Size Effect

In many cases, the number of reads are depend on study. For example, here we prepared multiple RNA-Seq count data designed as Breast Cancer cell lines vs Normal cells measured in 4 different studies (this data is also accessible by data(BreastCancer)).

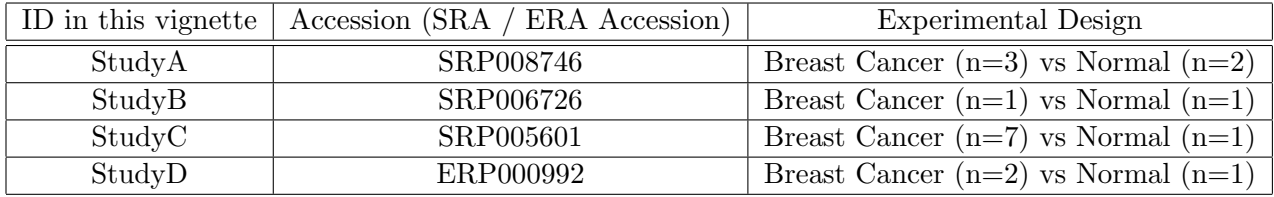

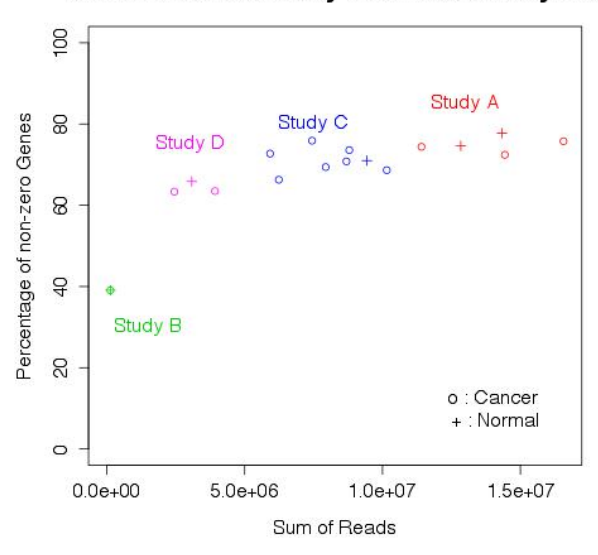

#### Zero inflation caused by insufficient library size

Figure 1: Difference of the number of reads

As shown in the figure 1, the number of reads in StudyA, B, C, and D are relatively different. Generally, statistical test is influenced by the number of reads; the more the number of reads is large, the more the statistical tests are tend to be significant (see the next section). Therefore, in meta-analysis of RNA-seq data, data may be suffered from this bias. Here we call this bias as RSE (Read Size Effect).

#### <span id="page-2-0"></span>3 Robustness against RSE

In the point of view of robustness against RSE, we evaluated five widely used method in RNA-seq;  $DESeq$  [\[2\]](#page-12-1), edgeR [\[3\]](#page-12-2), baySeq [\[4\]](#page-12-3), and NOISeq [\[1\]](#page-12-0). Here we used only StudyA data. All counts in the matrix are repeatedly down-sampled in accordance with distributions of binomial (the probability equals 0.5). 1 (original),  $1/2$ ,  $1/4$ ,  $1/8$ ,  $1/16$ , and  $1/32$ -fold data are prepared as low read size situation. In each read size, four methods are conducted (figure 2.A, this data is also accessible by  $data(StudyA)$  and  $data(pvals)$ , then we focussed on how top500 genes of original data in order of significance will change its members, influenced by low read size (figure 2.B).

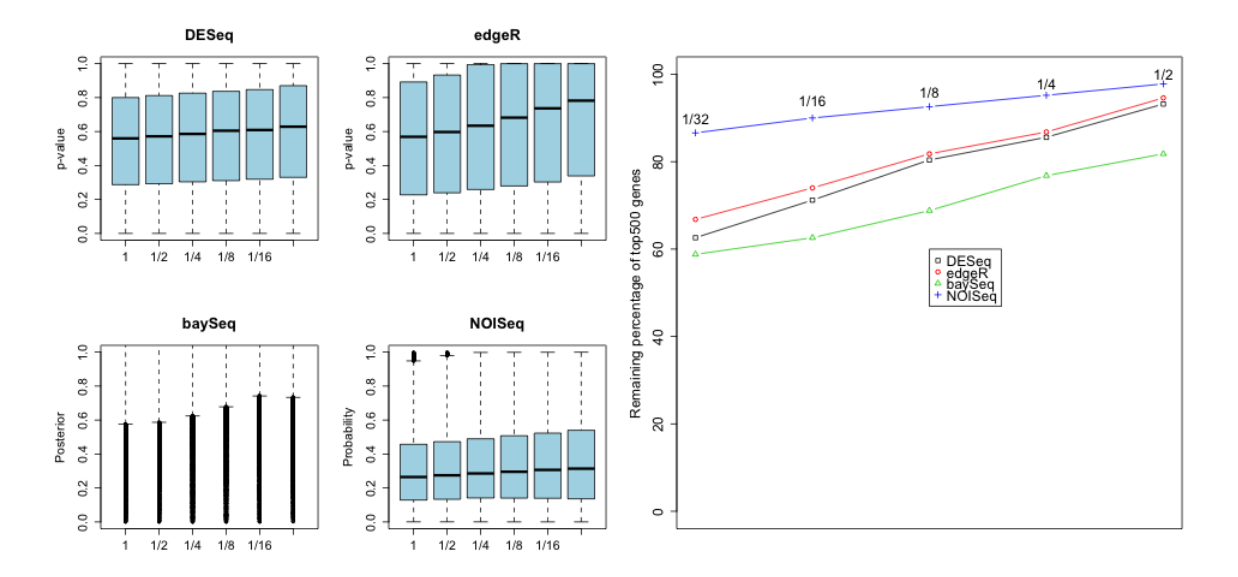

Figure 2: A(left): RSE in each RNA-Seq method, B(right): Top 500 genes in order of significance

Ideal method will returns same result regardless of read size, because same data was used. As shown in figure 2, NOISeq is not almost affected by the number of reads and robustlly detects same genes as DEGs. Therefore, we concluded that *NOISeq* is suitable method at least in the point of view of meta-analysis. Note that probability of NOISeq is not equal to p-value; it is the probability that a gene is differentially expressed [\[1\]](#page-12-0). Our package integrates its probability by Fisher's method [\[5\]](#page-12-4) or Stouffer's method (inverse normal method) [\[6\]](#page-12-5). In regard to Stouffer's method, weighting by the number of replicates (sample size) is used.

#### <span id="page-3-0"></span>4 Getting started

At first, install and load the *metaSeq* and *snow*.

```
> library("metaSeq")
> library("snow")
```
The RNA-seq expression data in breast cancer cell lines and normal cells is prepared. The data is measured from 4 different studies. The data is stored as a matrix  $(23368 \text{ rows} \times 18)$ columns).

```
> data(BreastCancer)
```
We need to prepare two vectors. First vector is for indicating the experimental condition (e.g., 1: Cancer, 2: Normal) and second one is for indicating the source of data (e.g., A: StudyA, B: StudyB, C: StudyC, D: StudyD).

```
> flag1 <- c(1,1,1,0,0, 1,0, 1,1,1,1,1,1,1,0, 1,1,0)
> flag2 <- c("A","A","A","A","A", "B","B", "C","C","C","C","C","C","C","C", "D","D","D")
```
Then, we use meta.readData to create R object for meta.oneside.noiseq.

```
> cds <- meta.readData(data = BreastCancer, factor = flag1, studies = flag2)
```
oneside.noiseq is performed in each studies and each probabilities are summalized as member of list object.

```
> ## This is very time consuming step.
> # cl <- makeCluster(4, "SOCK")
> # result \le- meta.oneside.noiseq(cds, k = 0.5, norm = "tmm", replicates = "biological",
> # factor = flag1, conditions = c(1, 0), studies = flag2, cl = cl)
> # stopCluster(cl)
>
> ## Please load pre-calculated result (Result.Meta)
> ## by data function instead of scripts above.
> data(Result.Meta)
> result <- Result.Meta
```
Fisher's method and Stouffer's method can be applied to the result of meta.oneside.noiseq.

```
> F <- Fisher.test(result)
> S <- Stouffer.test(result)
```
These outputs are summalized as list whose length is 3. First member is the probability which means a gene is upper-regulated genes, and Second member is lower-regulated genes. Weight in each study is also saved as its third member (weight is used only by Stouffer's method).

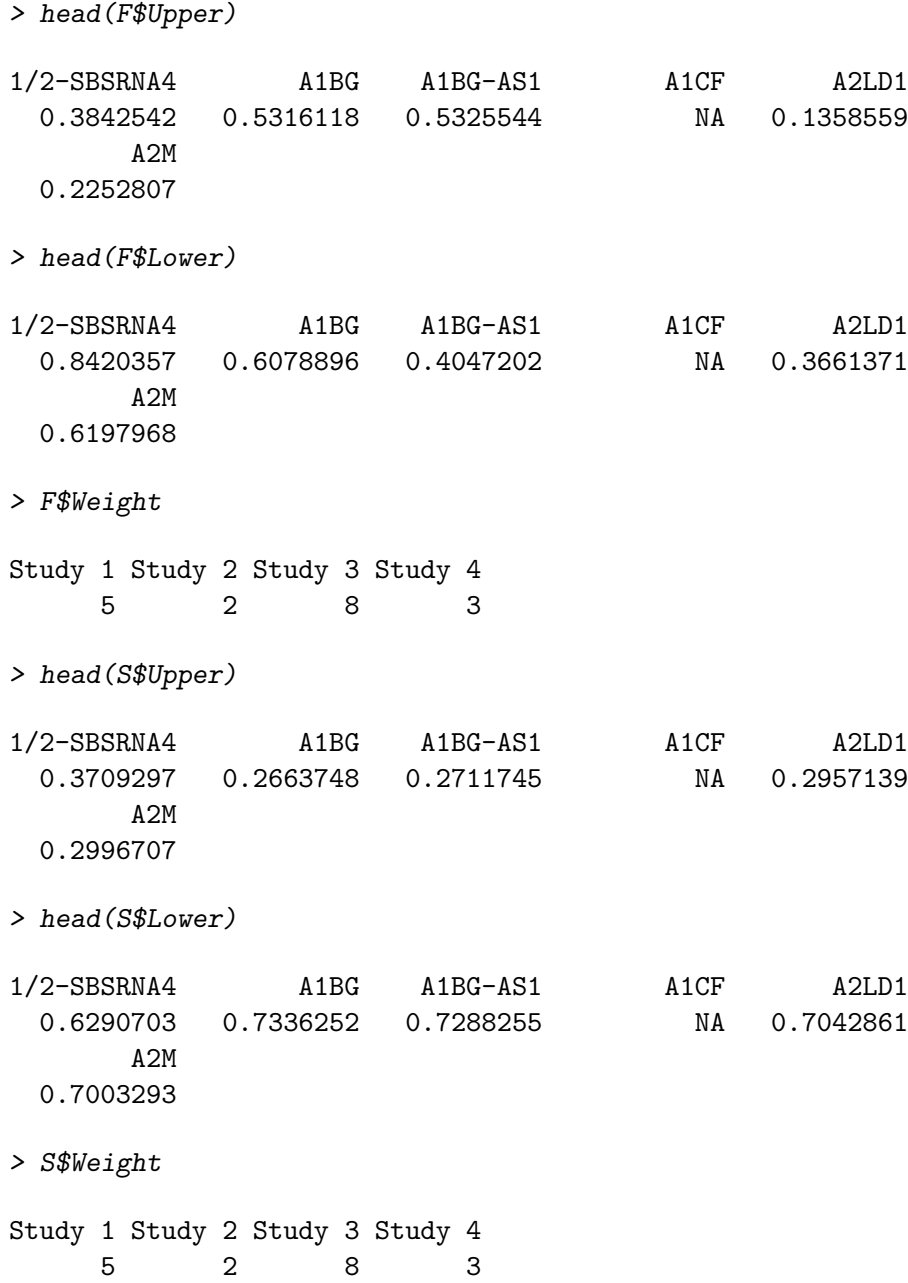

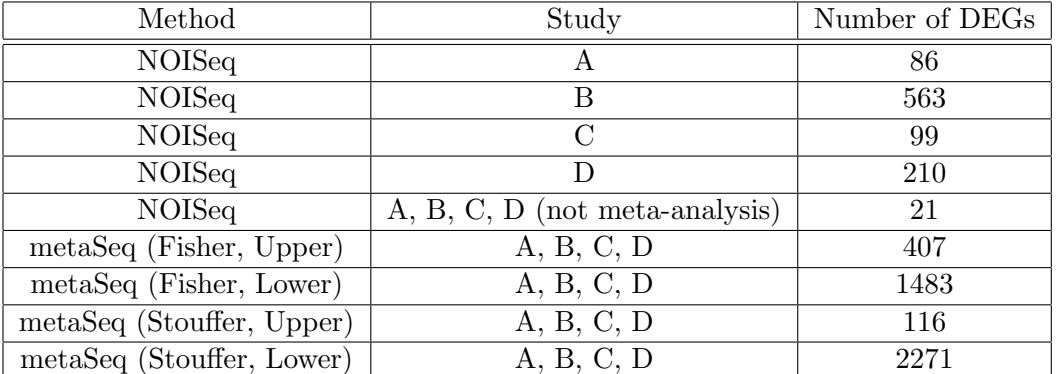

Generally, by meta-analysis, detection power will improved and much genes are detected as DEGs.

#### <span id="page-6-0"></span>5 Meta-analysis by non-NOISeq method

For some reason, we may want to use non-NOISeq method like *DESeq, edgeR*, or even cuffdiff [\[7\]](#page-12-6). We prepared other.oneside.noiseq as optional function for such methods. Returned object can be directlly applied for Fisher.test and Stouffer.test.

```
> ## Assume this matrix as one-sided p-values
> ## generated by non-NOISeq method (e.g., cuffdiff)
> upper <- matrix(runif(300), ncol=3, nrow=100)
> lower <-1 - upper
> rownames(upper) <- paste0("Gene", 1:100)
> rownames(lower) <- paste0("Gene", 1:100)
> weight < -c(3, 6, 8)> ## other.oneside.pvalues function return a matrix
> ## which can input Fisher.test or Stouffer.test
> result <- other.oneside.pvalues(upper, lower, weight)
> ## Fisher's method (without weighting)
> F <- Fisher.test(result)
> str(F)List of 3
 $ Upper : Named num [1:100] 0.16 0.198 0.923 0.984 0.536 ...
  ..- attr(*, "names")= chr [1:100] "Gene1" "Gene2" "Gene3" "Gene4" ...
 $ Lower : Named num [1:100] 0.8022 0.9032 0.0353 0.0424 0.4961 ...
  ..- attr(*, "names")= chr [1:100] "Gene1" "Gene2" "Gene3" "Gene4" ...
 $ Weight: Named num [1:3] 3 6 8
  ..- attr(*, "names")= chr [1:3] "Exp 1" "Exp 2" "Exp 3"
```
 $>$  F

\$Upper

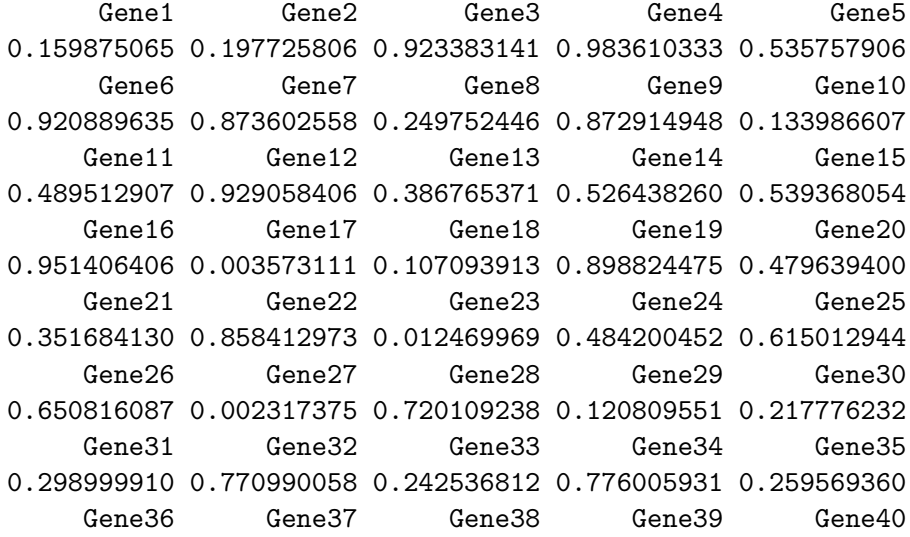

0.654146510 0.669378757 0.658020379 0.950435975 0.986829528 Gene41 Gene42 Gene43 Gene44 Gene45 0.569877232 0.818697098 0.782434052 0.816168221 0.039881958 Gene46 Gene47 Gene48 Gene49 Gene50 0.674414684 0.754920587 0.574709389 0.335059727 0.234532090 Gene51 Gene52 Gene53 Gene54 Gene55 0.364972755 0.295187921 0.310368452 0.574041792 0.268403135 Gene56 Gene57 Gene58 Gene59 Gene60 0.894400010 0.964245797 0.994033989 0.254863274 0.610752114 Gene61 Gene62 Gene63 Gene64 Gene65 0.584150480 0.825712368 0.470067187 0.405951689 0.775035122 Gene66 Gene67 Gene68 Gene69 Gene70 0.082620317 0.472499023 0.923546434 0.253279442 0.062322419 Gene71 Gene72 Gene73 Gene74 Gene75 0.260430114 0.364218219 0.110745718 0.110502416 0.112895333 Gene76 Gene77 Gene78 Gene79 Gene80 0.884988179 0.271582281 0.901276258 0.520077452 0.686294095 Gene81 Gene82 Gene83 Gene84 Gene85 0.036507281 0.092900240 0.822198109 0.074884799 0.615155676 Gene86 Gene87 Gene88 Gene89 Gene90 0.940800216 0.095532212 0.026009877 0.543448896 0.593575464 Gene91 Gene92 Gene93 Gene94 Gene95 0.294001318 0.771838182 0.715197214 0.338094362 0.743634636 Gene96 Gene97 Gene98 Gene99 Gene100 0.262948653 0.857703101 0.493551579 0.539288171 0.854332656

\$Lower

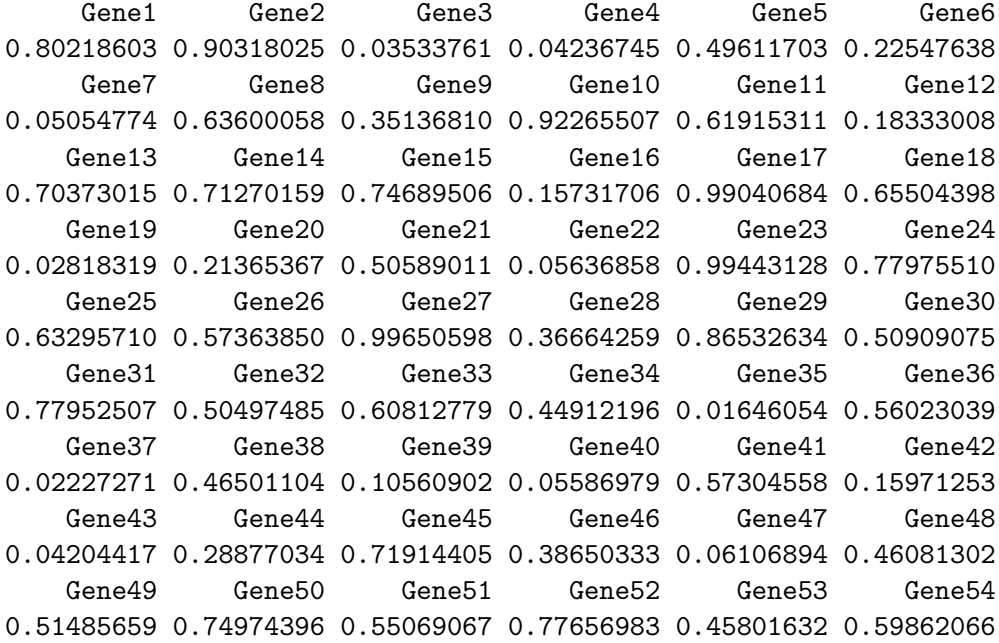

Gene55 Gene56 Gene57 Gene58 Gene59 Gene60 0.80176012 0.12748068 0.11715978 0.02026346 0.91313732 0.11299892 Gene61 Gene62 Gene63 Gene64 Gene65 Gene66 0.37745724 0.40012238 0.54323458 0.36897504 0.33195765 0.60527135 Gene67 Gene68 Gene69 Gene70 Gene71 Gene72 0.32301031 0.02604410 0.79227970 0.46648852 0.80552857 0.34054517 Gene73 Gene74 Gene75 Gene76 Gene77 Gene78 0.51107715 0.79001510 0.93161980 0.07872220 0.78266705 0.26732820 Gene79 Gene80 Gene81 Gene82 Gene83 Gene84 0.65938384 0.42489203 0.60132528 0.68918845 0.35570327 0.91222852 Gene85 Gene86 Gene87 Gene88 Gene89 Gene90 0.47045551 0.04231126 0.95090973 0.82014324 0.63875498 0.16610824 Gene91 Gene92 Gene93 Gene94 Gene95 Gene96 0.48751480 0.41407388 0.39411049 0.70843687 0.25992595 0.86890515 Gene97 Gene98 Gene99 Gene100 0.32682756 0.13940263 0.08271279 0.38382134 \$Weight Exp 1 Exp 2 Exp 3 3 6 8 > ## Stouffer's method (with weighting by sample-size) > S <- Stouffer.test(result)  $\gt$  str(S) List of 3 \$ Upper : Named num [1:100] 0.177 0.124 0.988 0.96 0.345 ... ..- attr(\*, "names")= chr [1:100] "Gene1" "Gene2" "Gene3" "Gene4" ... \$ Lower : Named num [1:100] 0.8225 0.8756 0.0124 0.0403 0.6547 ... ..- attr(\*, "names")= chr [1:100] "Gene1" "Gene2" "Gene3" "Gene4" ... \$ Weight: Named num [1:3] 3 6 8 ..- attr(\*, "names")= chr [1:3] "Exp 1" "Exp 2" "Exp 3"  $> S$ \$Upper Gene1 Gene2 Gene3 Gene4 Gene5 0.1774644331 0.1244157053 0.9875708665 0.9596581043 0.3452956126 Gene6 Gene7 Gene8 Gene9 Gene10 0.8611914191 0.7918519760 0.1583118041 0.7758732759 0.1693564223 Gene11 Gene12 Gene13 Gene14 Gene15 0.3480673804 0.8383211446 0.4705782075 0.3773948430 0.4316691704 Gene16 Gene17 Gene18 Gene19 Gene20 0.8841142301 0.0120777647 0.2503590295 0.9177647603 0.7986945981 Gene21 Gene22 Gene23 Gene24 Gene25 0.6451405299 0.7709705970 0.0054370721 0.3885293821 0.5670555202

Gene26 Gene27 Gene28 Gene29 Gene30 0.4433052288 0.0006740877 0.5499194129 0.1917025143 0.2817956904 Gene31 Gene32 Gene33 Gene34 Gene35 0.2224751857 0.5975953387 0.5354203264 0.7339566197 0.9083610205 Gene36 Gene37 Gene38 Gene39 Gene40 0.4835554623 0.6405639777 0.5589251808 0.8658078854 0.9713295598 Gene41 Gene42 Gene43 Gene44 Gene45 0.3818076326 0.7309998385 0.9802693719 0.8015386523 0.2752314024 Gene46 Gene47 Gene48 Gene49 Gene50 0.7295207329 0.9560794518 0.6933942103 0.2346823580 0.3477517328 Gene51 Gene52 Gene53 Gene54 Gene55 0.5726459992 0.3016146524 0.3319258338 0.4350323222 0.1390692336 Gene56 Gene57 Gene58 Gene59 Gene60 0.7904972953 0.9471882525 0.9764579325 0.1408901253 0.9321998048 Gene61 Gene62 Gene63 Gene64 Gene65 0.7810542702 0.7108324154 0.3172821320 0.2694901059 0.8062078138 Gene66 Gene67 Gene68 Gene69 Gene70 0.3186097575 0.5807557504 0.8729713985 0.3778673459 0.1367814393 Gene71 Gene72 Gene73 Gene74 Gene75 0.1607267354 0.4301867071 0.1219848691 0.0536414435 0.1689083683 Gene76 Gene77 Gene78 Gene79 Gene80 0.8969997032 0.3002118420 0.8568175421 0.4919701637 0.5952828502 Gene81 Gene82 Gene83 Gene84 Gene85 0.0187758289 0.3174655227 0.6487720068 0.1397427957 0.5147735262 Gene86 Gene87 Gene88 Gene89 Gene90 0.9263910377 0.1345751261 0.1760805339 0.5669455902 0.5759484809 Gene91 Gene92 Gene93 Gene94 Gene95 0.4234239901 0.7654857403 0.5457262971 0.3088225491 0.7603225600 Gene96 Gene97 Gene98 Gene99 Gene100 0.1339176158 0.7088096125 0.9074636410 0.9360023011 0.7035028798

#### \$Lower

Gene1 Gene2 Gene3 Gene4 Gene5 Gene6 0.82253557 0.87558429 0.01242913 0.04034190 0.65470439 0.13880858 Gene7 Gene8 Gene9 Gene10 Gene11 Gene12 0.20814802 0.84168820 0.22412672 0.83064358 0.65193262 0.16167886 Gene13 Gene14 Gene15 Gene16 Gene17 Gene18 0.52942179 0.62260516 0.56833083 0.11588577 0.98792224 0.74964097 Gene19 Gene20 Gene21 Gene22 Gene23 Gene24 0.08223524 0.20130540 0.35485947 0.22902940 0.99456293 0.61147062 Gene25 Gene26 Gene27 Gene28 Gene29 Gene30 0.43294448 0.55669477 0.99932591 0.45008059 0.80829749 0.71820431 Gene31 Gene32 Gene33 Gene34 Gene35 Gene36 0.77752481 0.40240466 0.46457967 0.26604338 0.09163898 0.51644454 Gene37 Gene38 Gene39 Gene40 Gene41 Gene42 0.35943602 0.44107482 0.13419211 0.02867044 0.61819237 0.26900016 Gene43 Gene44 Gene45 Gene46 Gene47 Gene48 0.01973063 0.19846135 0.72476860 0.27047927 0.04392055 0.30660579 Gene49 Gene50 Gene51 Gene52 Gene53 Gene54 0.76531764 0.65224827 0.42735400 0.69838535 0.66807417 0.56496768 Gene55 Gene56 Gene57 Gene58 Gene59 Gene60 0.86093077 0.20950270 0.05281175 0.02354207 0.85910987 0.06780020 Gene61 Gene62 Gene63 Gene64 Gene65 Gene66 0.21894573 0.28916758 0.68271787 0.73050989 0.19379219 0.68139024 Gene67 Gene68 Gene69 Gene70 Gene71 Gene72 0.41924425 0.12702860 0.62213265 0.86321856 0.83927326 0.56981329 Gene73 Gene74 Gene75 Gene76 Gene77 Gene78 0.87801513 0.94635856 0.83109163 0.10300030 0.69978816 0.14318246 Gene79 Gene80 Gene81 Gene82 Gene83 Gene84 0.50802984 0.40471715 0.98122417 0.68253448 0.35122799 0.86025720 Gene85 Gene86 Gene87 Gene88 Gene89 Gene90 0.48522647 0.07360896 0.86542487 0.82391947 0.43305441 0.42405152 Gene91 Gene92 Gene93 Gene94 Gene95 Gene96 0.57657601 0.23451426 0.45427370 0.69117745 0.23967744 0.86608238 Gene97 Gene98 Gene99 Gene100 0.29119039 0.09253636 0.06399770 0.29649712

\$Weight

Exp 1 Exp 2 Exp 3 3 6 8

#### <span id="page-10-0"></span>6 Setup

This vignette was built on:

```
> sessionInfo()
R version 3.0.1 (2013-05-16)
Platform: x86_64-apple-darwin10.8.0 (64-bit)
locale:
[1] ja_JP.UTF-8/ja_JP.UTF-8/ja_JP.UTF-8/C/ja_JP.UTF-8/ja_JP.UTF-8
attached base packages:
[1] splines parallel stats graphics grDevices utils
[7] datasets methods base
other attached packages:
[1] metaSeq_0.99.0 snow_0.3-12 NOISeq_2.0.0
[4] Biobase_2.20.1 BiocGenerics_0.6.0
```
loaded via a namespace (and not attached): [1] tools\_3.0.1

## References

- <span id="page-12-0"></span>[1] Tarazona, S. and Garcia-Alcalde, F. and Dopazo, J. and Ferrer, A. and Conesa, A. Genome Research Differential expression in RNA-seq: A matter of depth, 21(12): 2213- 2223, 2011.
- <span id="page-12-1"></span>[2] Simon Anders and Wolfgang Huber Genome Biology Differential expression analysis for sequence count data., 11: R106, 2010.
- <span id="page-12-2"></span>[3] Robinson, M. D. and McCarthy, D. J. and Smyth, G. K. Bioinformatics edgeR: a Bioconductor package for differential expression analysis of digital gene expression data., 26: 139-140, 2010
- <span id="page-12-3"></span>[4] Thomas J. Hardcastle R package version 1.14.1. baySeq: Empirical Bayesian analysis of patterns of differential expression in count data., 2012.
- <span id="page-12-4"></span>[5] Fisher, R. A. Statistical Methods for Research Workers, 4th edition, Oliver and Boyd, London, 1932.
- <span id="page-12-5"></span>[6] Stouffer, S. A. and Suchman, E. A. and DeVinney, L. C. and Star, S. A. and Williams, R. M. Jr. The American Soldier, Vol. 1 - Adjustment during Army Life. Princeton, Princeton University Press, 1949
- <span id="page-12-6"></span>[7] Trapnell, C. and Williams, B. A. and Pertea, G. and Mortazavi, A. and Kwan, G. and Baren, M. J. and Salzberg, S. L. and Wold, B. J. and Pachter, L. Nature biotechnology Transcript assembly and quantification by RNA-Seq reveals unannotated transcripts and isoform switching during cell differentiaiton, 28: 511-515, 2010.